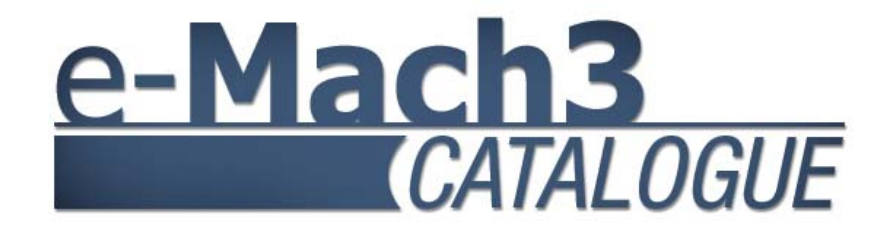

# **Pubblicazione e gestione dei cataloghi on line**

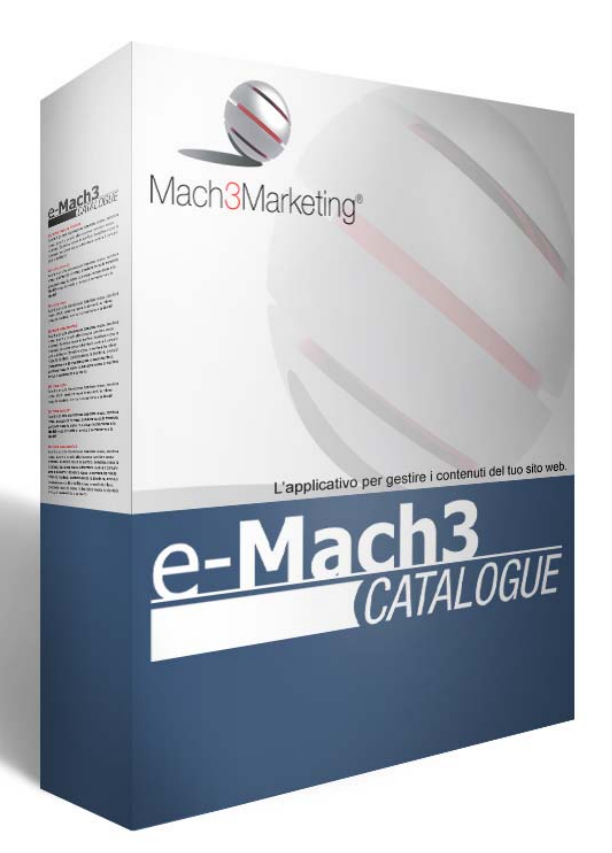

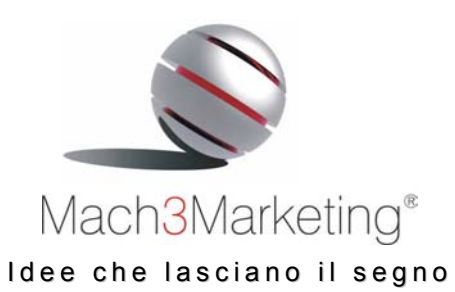

**Mach 3 Marketing Srl**  Via G. Matteotti, 300/R – 25063 Gardone V.T. (BS)

Via A. Canobio, 10 - 28100 Novara Tel. 030 8336353 - Fax 030 5106886 www.m3m.it - info@m3m.it

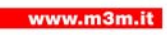

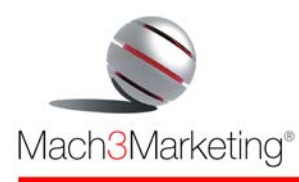

# *Idee per l'e-business*

Quando un'azienda decide di affacciarsi al mondo dell'e-Business ha bisogno di partner qualificati, che conoscano i fondamenti del marketing, dell'organizzazione del lavoro e del controllo di gestione e che sappiano integrare queste competenze con le soluzioni Internet complesse.

Questa competenze sono la nostra specialità, e con esse abbiamo progettato e realizzato piattaforme software specializzate per l'e-business.

*DocuNet*® è l'applicazione per l'archiviazione elettronica dei documenti aziendali che consente di **condividere documenti** e modulistica con il personale ed i collaboratori interni ed esterni all'azienda e risolvere i problemi legati alla **mobilità delle persone** o a strutture distribuite su più sedi.

*e-Mach 3 CATALOGUE* è l'applicazione che consente di creare e gestire la **vetrina on line** dei prodotti dell'azienda.

*e-Mach 3 SHOP* è la soluzione per il commercio elettronico **business to consumer**, che consente la creazione di un negozio on-line diretto ad acquisire ordini direttamente via Internet.

*e-Mach 3 B2B* è l'applicazione per il commercio elettronico **business to business**, che consente la gestione di un numero illimitato di listini personalizzati per i distributori.

*e-Mach 3 MULTISTORE* è un Centro Commerciale Virtuale al cui interno vengono organizzate le vetrine di più negozi, ciascuno con il proprio catalogo e con una amministrazione autonoma.

*Wine-Commerce* è la piattaforma specializzata per l'**e-business enoico,** pensata espressamente **per le cantine e le enoteche**, che consente di effettuare la vendita on line di vini, liquori ed accessori, di prenotare le visite in cantina, prenotare pasti negli agriturismo e di creare percorsi enogastronomici.

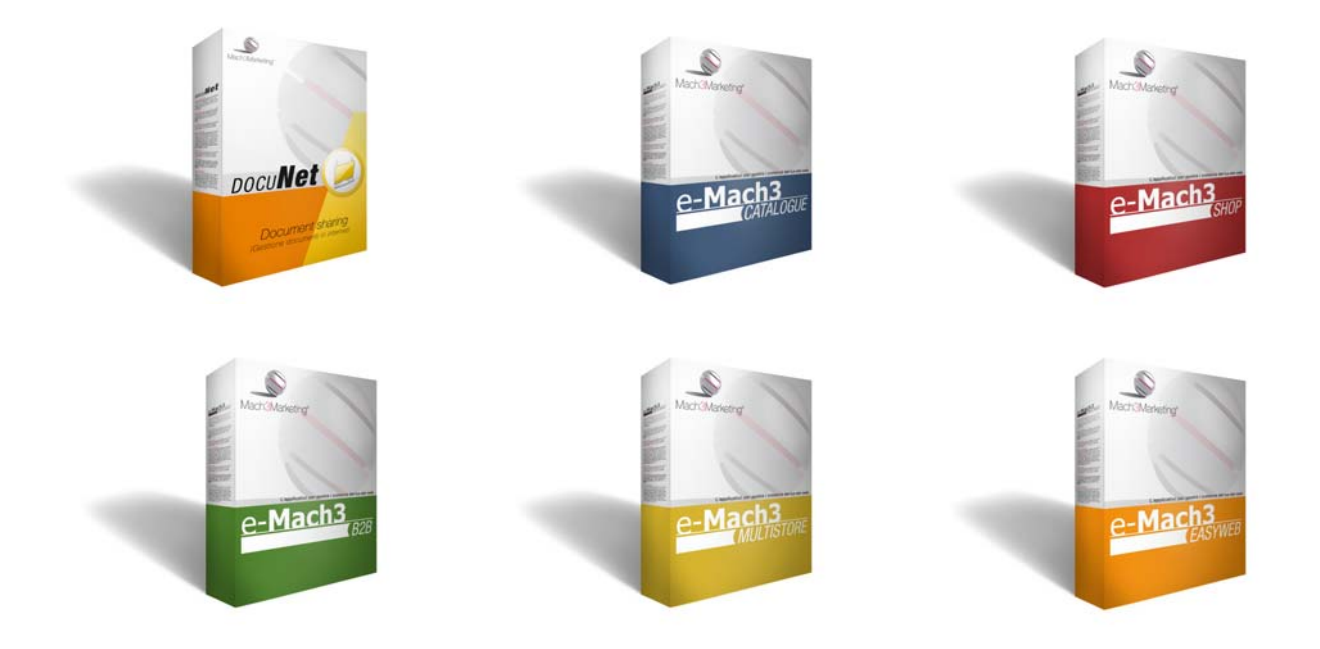

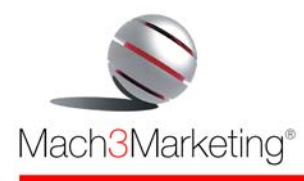

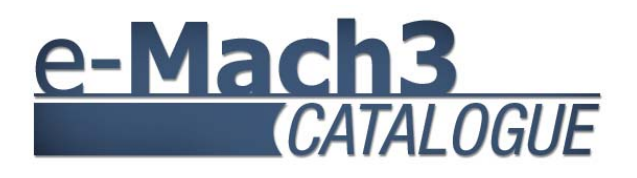

*e-Mach 3 CATALOGUE* è una applicazione che consente di creare e gestire la **vetrina on line** dei prodotti dell'azienda in modo **semplice** anche da parte di utenti che non conoscono linguaggi di programmazione.

È possibile organizzare il catalogo prodotti in linee e sottolinee, creando per ogni prodotto una scheda tecnica con descrizioni fino a **5 lingue**, immagini, files multimediali e prezzo. Inoltre è possibile la **gestione delle varianti di prodotto** (es. colore, taglia, misura, pezzature) con assegnazione delle rispettive maggiorazioni di prezzo.

Con *e-Mach 3 CATALOGUE* ogni azienda può produrre il suo sito web in modo coerente con la sua strategia di comunicazione e con una struttura meglio rispondente ai contenuti, in quanto permette la **totale personalizzazione grafica** e strutturale.

*e-Mach 3 CATALOGUE* è **integrato con vari sistemi gestionali**, tra cui ARCA 2000 e AD HOC, ed è integrabile con qualsiasi sistema: in questo modo sarà possibile sincronizzare gli archivi del sistema gestionale e del sito web, gestendo l'e-commerce direttamente dal vostro gestionale.

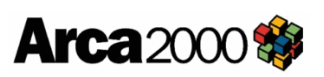

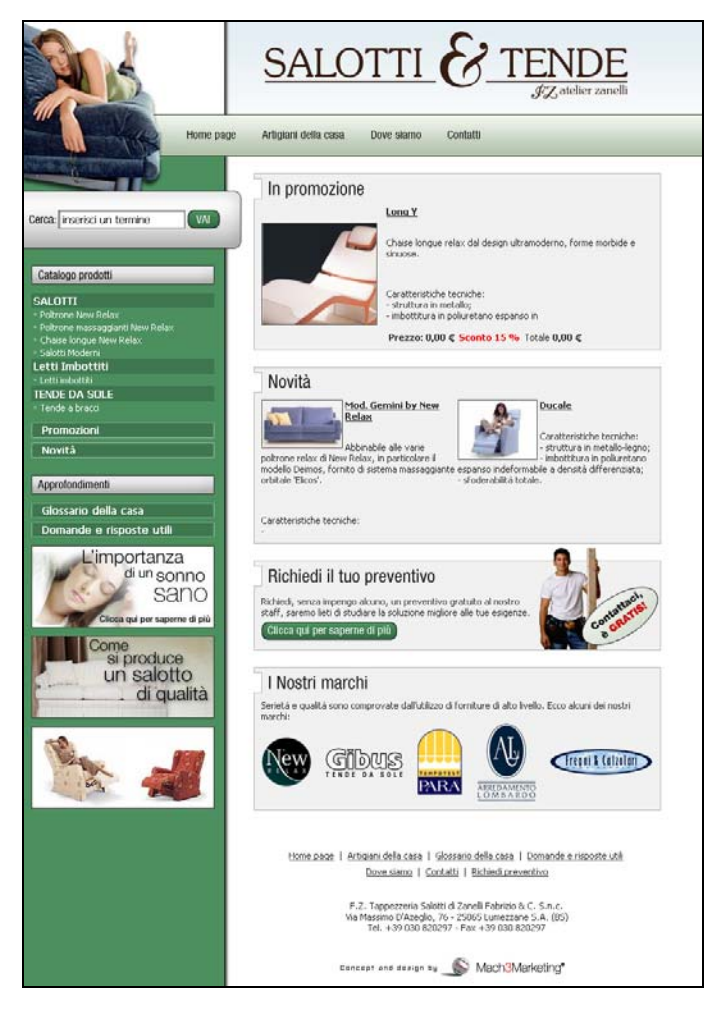

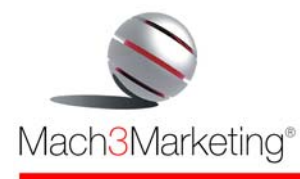

# *Caratteristiche e vantaggi*

### **Personalizzazione grafica totale**

La maggior parte dei sistemi in commercio, anche più costosi del nostro, consentono una personalizzazione grafica limitata generalmente ai colori ed al logo, vincolando la struttura del sito ed il percorso di navigazione. Basta vedere 3 realizzazioni prodotte dalla medesima web agency e notare come i tre siti siano perfettamente identici. *e-Mach 3 CATALOGUE*, invece, consente la **creazione di un sito web totalmente personalizzato** nella grafica, nella strategia di comunicazione e nei percorsi di navigazione.

### **Semplicità d'uso**

*e-Mach 3 CATALOGUE* è facile da usare perché non richiede la conoscenza di linguaggi di programmazione, ma è alla portata di chiunque sappia usare le funzioni basilari di un PC: con pochi click potete caricare articoli, inserire offerte speciali e molto altro.

### **Gestione del catalogo on line in autonomia**

Proprio per la sua semplicità d'uso, vi permette di aggiornare e mantenere in tempo reale, in completa autonomia, il vostro catalogo on line ed i contenuti del sito. Non dovete più dipendere dalla web agency, mai più inviare ai loro grafici le richieste di modifiche e doverli richiamare per far correggere gli immancabili errori.

### **Distribuzione della redazione**

Potete utilizzare molti redattori, anche sparsi per il mondo, autorizzando ciascuno di essi a pubblicare solo in una parte del sito, senza che possano modificare le "parti" di competenza degli altri redattori. Potete abilitare anche collaborazioni esterne all'azienda, sempre con la stessa logica.

### **Aggiornamenti in tempo reale**

Non dovendo più dipendere da terzi, tutti gli aggiornamenti al catalogo possono essere effettuati in tempi ridottissimi.

### **Contenimento dei costi di gestione**

L'autonomia di gestione del sito libera il cliente dalla "dipendenza" dalla web agency: niente più conti esorbitanti da pagare per ogni aggiornamento che richiedete.

# **Incremento del grado di fidelizzazione dei clienti**

Contenuti del sito continuamente aggiornati portano a relazioni con i clienti veloci, precise e personalizzate, che sono alla base di rapporti soddisfacenti e duraturi.

### **Crescita dell'immagine aziendale**

Poter aggiornare velocemente il sito con informazioni e contenuti utili, vi consente di erogare un servizio di valore ai clienti.

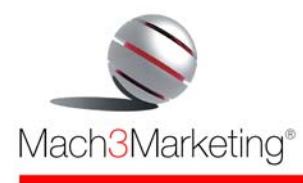

# *Funzionalità*

# • **Gestione operatori**

Consente di abilitare più operatori all'amministrazione del negozio, differenziandone i ruoli: ogni operatore viene abilitato alle varie funzioni ed accede al sistema con propri codici di accesso. In questo modo, si può distribuire il lavoro di gestione tra più operatori, mantenendo il controllo ed evitando interferenze tra loro.

# • **Gestione multi-lingua**

Per gestire il sito fino a 5 lingue.

# • **Catalogo prodotti illimitato e** pubblicazione **del listino**

I prodotti possono essere inseriti in **numero illimitato**; sono organizzati in linee e sottolinee e possono essere accompagnati oltre che da testi descrittivi in **5 lingue**, prezzo e fotografie, anche da files multimediali.

Gli attributi del prodotto (misura, peso, etc.) vengono definiti direttamente dall'operatore. Editor di testo per formattare i testi descrittivi

# • **Gestione delle Varianti di prodotto**

Consente di gestire tutte le varianti di ogni prodotto (es. taglia, colore, peso) con le rispettive maggiorazioni sul prezzo base del prodotto.

### • **Gestione Accessori**

Permette di associare ad un prodotto i suoi vari accessori (es. sedie + coppia braccioli), semplificando la consultazione del catalogo e la gestione del database.

# • **Gestione dei Prodotti Correlati**

Consente di legare tra loro prodotti correlati (es. giacca + cravatta, oppure giacca + camicia + cravatta) in modo che consultando un prodotto vengano suggeriti anche i prodotti correlati. Questo consente di imitare virtualmente il commesso del negozio proponendo attivamente altri prodotti oltre a quelli ricercati dall'utente.

### • **Gestione Promozioni**

Consente di selezionare una serie di prodotti dal catalogo e di effettuare delle promozioni di prezzo su ciascuno di essi, determinando anche la data di inizio e la data di termine della promozione.

I prodotti in offerta vengono automaticamente visualizzati in una apposita sezione del sito (es. sezione "Offerte Speciali" o "Superofferte" o "Promozioni") e possono essere "caricati" anche mediante apposita ricerca con il motore di ricerca.

L'impostazione del prezzo di promozione può avvenire con due modalità alternative: con una percentuale di sconto (per cui se varia il prezzo di listino varia automaticamente anche il prezzo di promozione) o a prezzo fisso (in tal caso, al variare del prezzo di listino il prezzo offerta non cambia).

Allo scadere della promozione, il prodotto automaticamente riprende il suo prezzo originario ed esce dalla sezione "Promozioni", senza richiedere interventi specifici all'operatore.

Il vantaggio di disporre di una funzionalità specifica per queste operazioni consiste nell'evitare di dover "aprire" tutte le schede prodotto per fare le modifiche di prezzo, e di potere gestire le promozioni di numerosi prodotti in un'unica schermata.

# • **Gestione Novità**

Consente di selezionare una serie di prodotti dal catalogo e di segnalarli nella apposita sezione "Novità" del sito, inserendo anche un logo "new" o "novità" all'interno della scheda prodotto.

Si possono anche stabilire le date di inizio e di termine della validità, in modo che allo scadere prefissato il prodotto esca in automatico dalla sezione "Novità" e scompaia il logo "new" nella scheda prodotto.

# • **Gestione FAQ (frequently asked questions – domande più frequenti)**

Consente di inserire, modificare e cancellare in autonomia tutte le domande con le rispettive risposte ed impostarne l'ordine di visualizzazione.

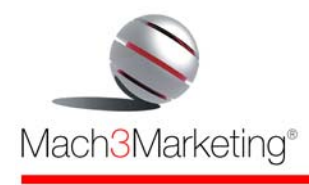

# • **Motore di ricerca**

Consente all'acquirente di trovare rapidamente il prodotto voluto. La ricerca dei prodotti può avvenire per

- Codice prodotto
- Parole contenute nella descrizione
- Fascia di prezzo

I risultati ottenuti dalla ricerca possono essere ordinati in modo diverso, ciccando sulle varie etichette presenti, per facilitare la consultazione

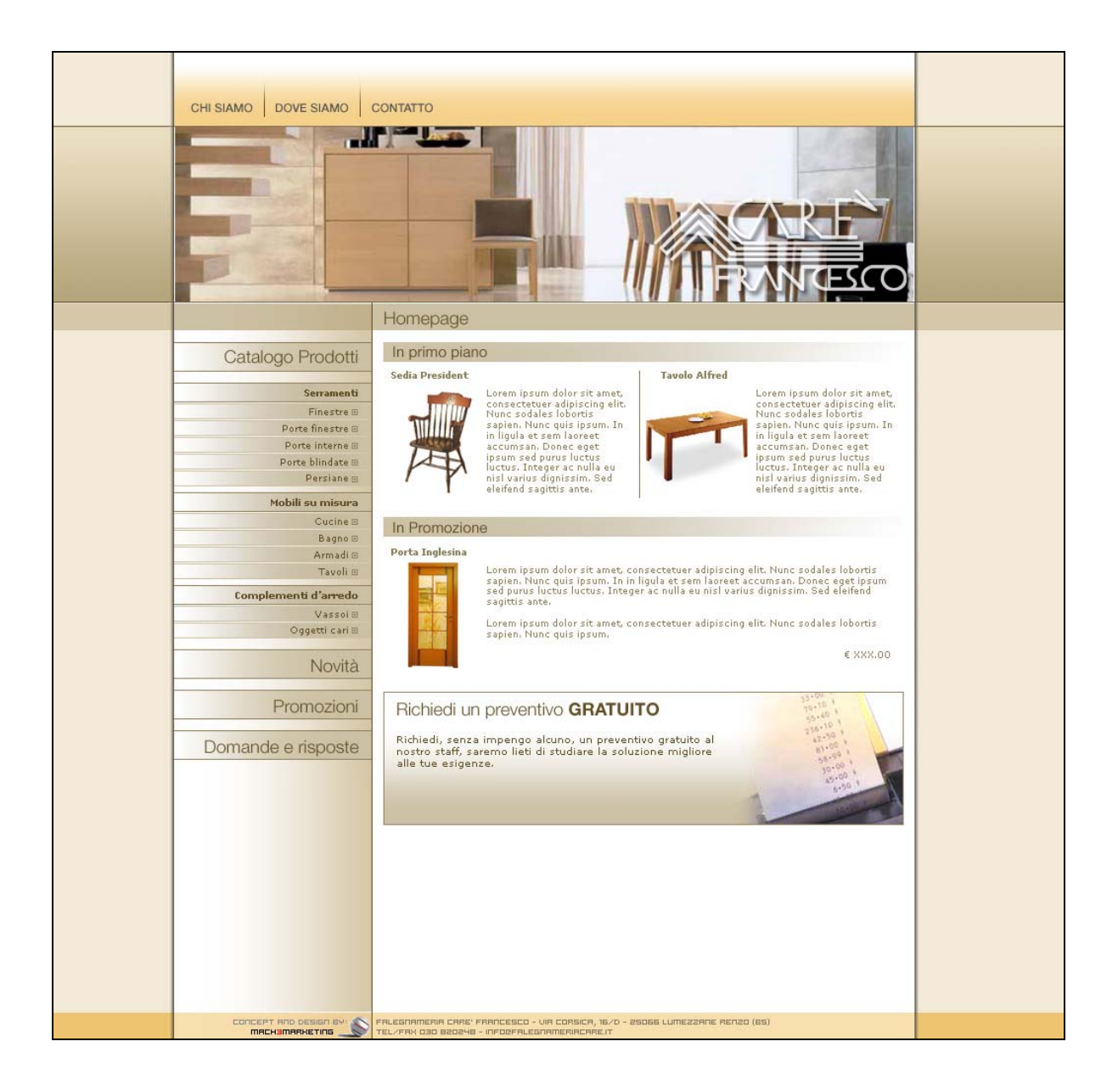

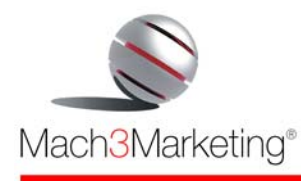

# *Moduli opzionali*

# • **Newsletter**

Consente la creazione di newsletter in modo semplice e guidato: dopo aver scritto il testo, si associa la mailing list, si imposta la data e l'ora di invio e l'applicativo esegue l'invio in modo automatico.

L'inserimento del testo della newsletter avviene in formato html, ed all'atto dell'invio il sistema la **converte** in formato "solo testo" recapitando quest'ultima versione a chi l'ha richiesta.

L'iscrizione alla newsletter da parte degli utenti del sito, può avvenire sia da un eventuale modulo di registrazione al sito sia mediante semplice inserimento della casella e-mail in appositi box sparsi per il sito (denominati, appunto, "Iscriviti alla Newsletter").

Sulla parte pubblica del sito (front end) è possibile

- Iscriversi alla newsletter scegliendo la modalità grafica di ricezione (solo testo o html)
- Consultare l'archivio storico delle newsletter
- Revocare la sottoscrizione

Nel back end è possibile

- Inserire nuovi utenti iscritti alla newsletter
- Visualizzare utenti iscritti, con distinzione tra iscritti al sito e nominativi inseriti manualmente, con indicazione della data di registrazione
- Attivare utenti che hanno avuto problemi con la seconda autorizzazione (il click nella e-mail di conferma)
- Modificare i dati degli utenti
- Consultare l'archivio storico e le statistiche di invio

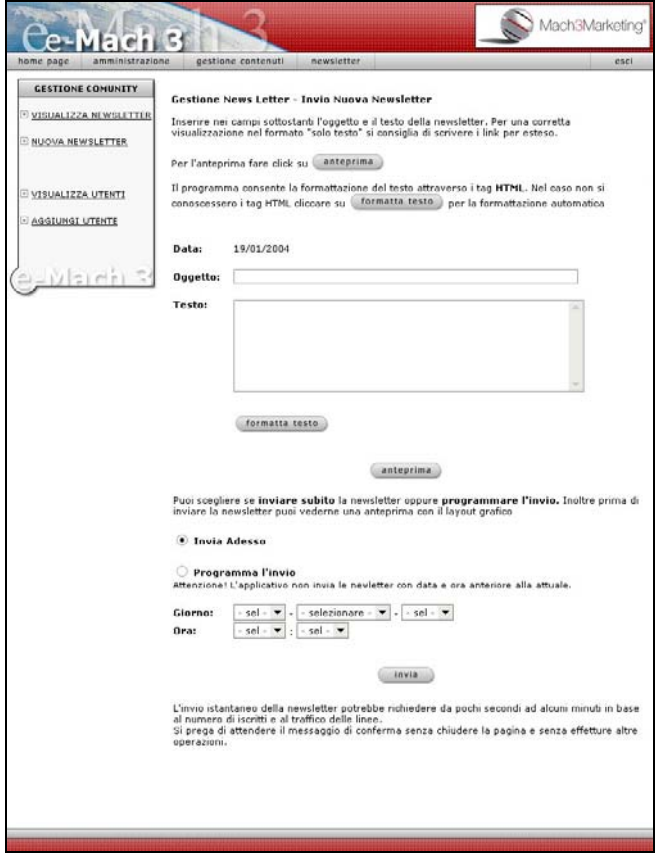

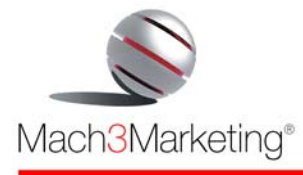

#### www.m3m.it

### • **Rassegna stampa**

Consente di pubblicare, in ordine decrescente di data, tutti gli articoli della società, con nome della testata, titolo, occhiello, sommario e testo dell'articolo. L'articolo della Rassegna viene visualizzato sul sito in due formati: in formato testo, per una consultazione rapida, e in formato .pdf per riprodurre integralmente e poter far stampare dal web una copia della pagina originale.

#### • **Gestione iscritti**

Consente la registrazione degli utenti on line, attraverso una scheda di registrazione (form). Dopo la registrazione viene automaticamente inviato un messaggio e-mail di richiesta conferma di iscrizione (double opt-in). Consente anche di attivare direttamente nuovi utenti inserendone manualmente i dati. Permette inoltre di consultare il database degli utenti registrati e consultarne i dati personali.

#### • **Gestione Auguri di compleanno**

#### *(Richiede il modulo "Gestione iscritti").*

Permette di inviare ad ogni utente registrato un messaggio e-mail personalizzato con gli auguri di buon compleanno. Il testo del messaggio di auguri viene inserito o modificato in autonomia dal cliente, mentre l'invio viene fatto in automatico dal sistema ogni giorno.

#### • **Tessera socio virtuale**

Consente di creare tessere associative virtuali che ogni utente può stampare dopo essersi registrato al sito. La tessera viene visualizzata e stampata personalizzata con il nome dell'utente ed il numero progressivo, il tutto senza costi né di stampa né di spedizione della tessera.

#### • **Concorso a premi**

Consente la realizzazione di un concorso a premi con estrazione finale interamente attraverso il web. L'applicativo gestisce i "titoli di partecipazione" e l'estrazione casuale dei vincitori.

#### • **Presenta un amico**

Modulo che consente agli utenti del sito di digitare Nome, Cognome ed e-mail di alcuni amici che vogliono invitare ad aderire al sito: il sistema invia loro in automatico un messaggio e-mail personalizzato con l'invito ad aprire il sito web e ad iscriversi. I dati degli amici presentati, conformemente alla legge sulla privacy, non vengono memorizzati. Il testo del messaggio di invito viene inserito dal cliente ed è modificabile in qualsiasi momento.

#### • **Gestione News base**

Consente di inserire ed organizzare tutte le news in un apposito database inserendo testo, 1 immagine e links illimitati ad altre parti del sito o ad altri siti. Esse verranno visualizzate all'interno di una apposita sezione del sito in ordine di data (dalla più recente alla più antica). Le notizie vengono organizzate in un database per:

- data
- argomento
- titolo
- testo

e con gli stessi parametri possono essere ricercate dal navigatore.

#### • **Gestione News avanzata**

Rispetto alla versione "base", l'applicativo consente di selezionare le notizie che vengono proiettate nella "*newsbar*" presente nella Home page del sito. Cliccando sulla notizia che scorre, il navigatore viene portato all'approfondimento della notizia selezionata e da qui può visualizzare tutte le altre news. Le news che vengono selezionate per la "*newsbar*", vengono inserite con le date di validazione (inizio e fine): allo scadere della validità non vengono più proiettate in home page ma rimangono comunque archiviate e consultabili nella sezione "News" del sito.

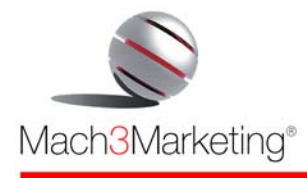

# • **Gestione Eventi**

Consente l'inserimento di ogni evento specificando data, nome dell'evento, testo descrittivo, fotografie ed eventuale quota di partecipazione. Ad ogni evento è possibile associare anche una scheda di prenotazione (la prenotazione giunge all'azienda via e-mail). Sul sito web tutti gli eventi vengono visualizzati in ordine cronologico in una apposita sezione (denominata, per esempio, "Eventi e Feste"), mentre nella home page verrà visualizzato l'evento in primo piano.

# • **Glossario**

Applicazione che consente la pubblicazione di un Glossario. L'applicativo consente di inserire il termine tecnico o gergale e di digitare il suo significato; i termini sono catalogati in ordine alfabetico. In una apposita sezione del sito web vengono mostrate tutte le lettere dell'alfabeto e l'utente può navigare per pagine successive o cliccando sulla lettera dell'alfabeto. Sulla home page del sito viene pubblicata, in modo casuale, una voce del Glossario, che cambia ogni volta che ci si connette al sito, con invito ad approfondire la voce ed a consultare l'intero Glossario.

# • **Photogallery**

È un'applicazione che consente di caricare sul sito tutte le fotografie che si reputano interessanti per i propri utenti (per esempio, le foto della visita di gruppi di clienti, l'ultima convention, gli stand fieristici nelle varie parti del mondo, etc.).

L'archivio fotografico è organizzato per data e titolo, e all'interno di ogni titolo si può caricare un numero illimitato di fotografie.

# • **Integrazione con il sistema gestionale aziendale**

Per consentire lo scambio automatico di informazioni tra il vostro sistema contabile e l'e-Mach 3. In questo modo, è possibile, per esempio

- mostrare le reali giacenze di magazzino, sempre aggiornate
- pubblicare sul web tutti i dati dei prodotti (codice, descrizione, prezzo, caratteristiche tecniche, etc)
- mostrare lo stato della consegna
- inviare automaticamente via e-mail la fattura emessa dal sistema contabile
- importare nel sistema contabile gli ordini ed i pagamenti ricevuti, senza bisogno di inserirli manualmente una seconda volta.

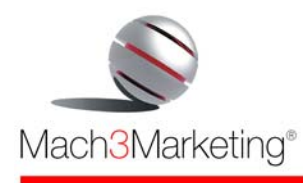

# *Demo*

Per consentirvi di verificare di persona la facilità d'uso e la versatilità di *e-Mach 3 CATALOGUE*, è on line versione demo ridotta che potete utilizzare liberamente e gratuitamente.

Per accedere all'area demo digitare l'indirizzo http://emach3.m3m.it e seguire le istruzioni.

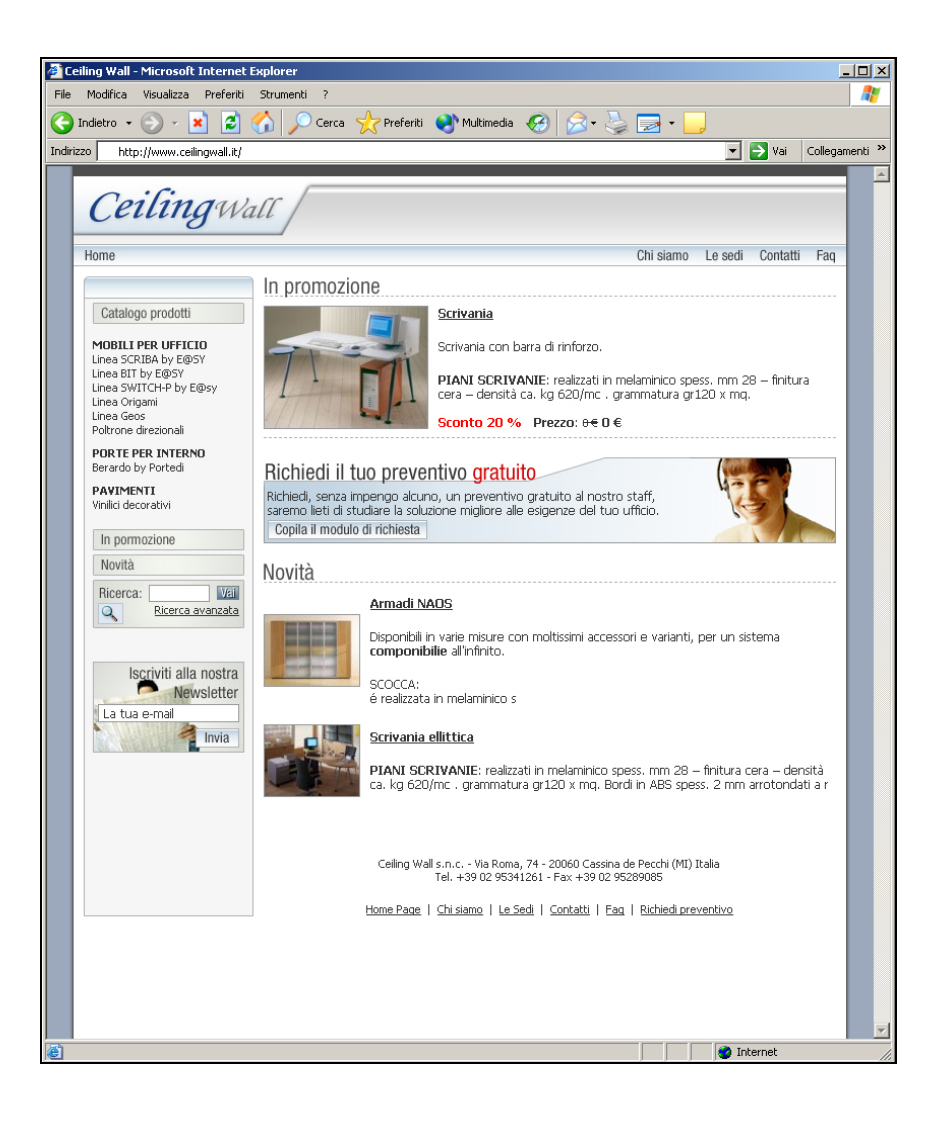